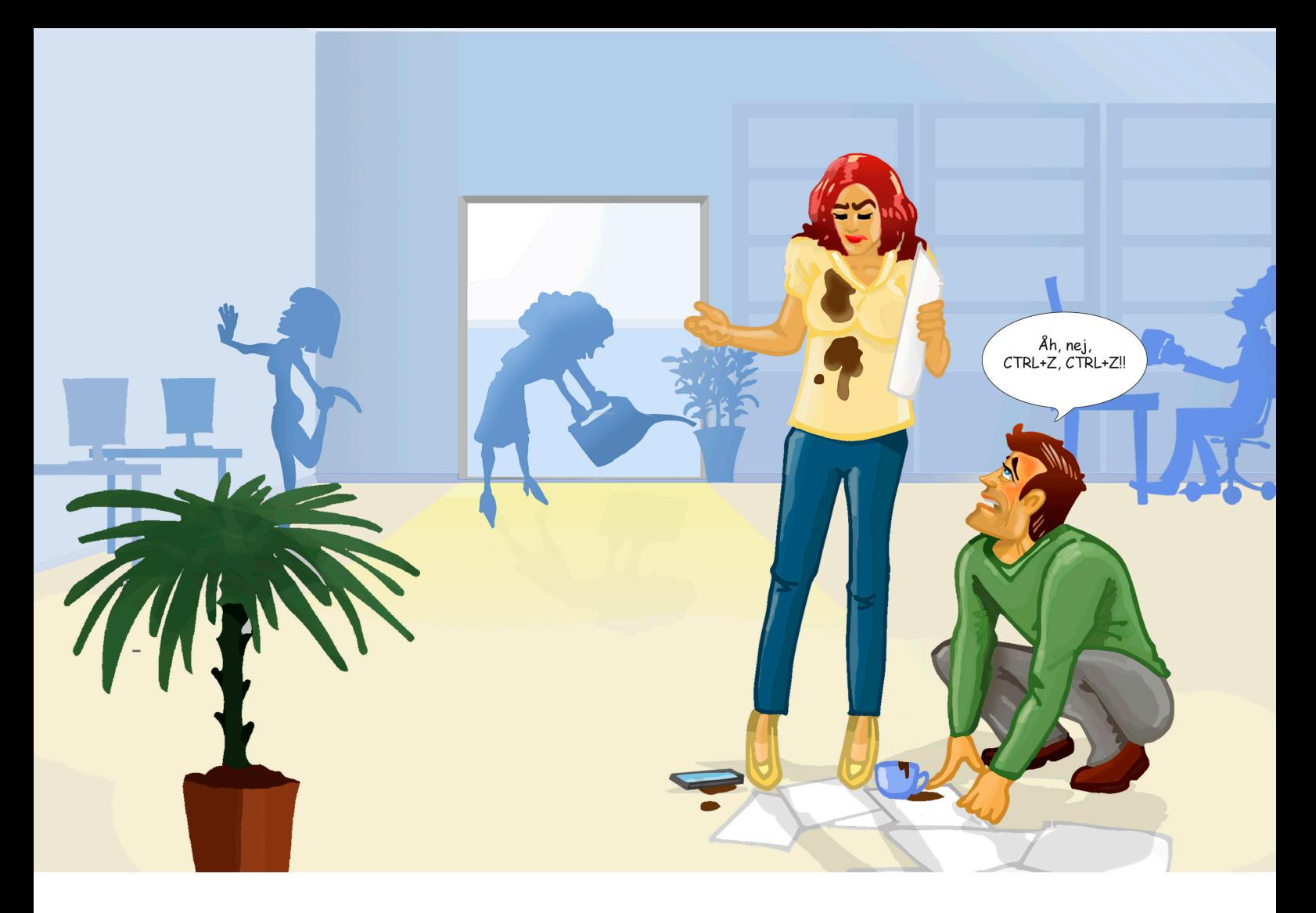

# **LÆR GENVEJE** August

#### **Hvorfor lære genveje?**

- Du reducerer antallet af museklik.
- Du mindsker muskelspændinger i fingre, håndled, arm og nakke.
- Dit arbejde ved computeren bliver lettere og hurtigere.

#### **Sådan gør du**

- Udvælg én til to genveje, du vil træne i løbet af din arbejdsdag.
- Når du mestrer disse, går du videre til nogle nye.
- Test, om du kan huske de tillærte genvejstaster.
- Udfordr en kollega i brug af genveje. Hvem kan huske flest?

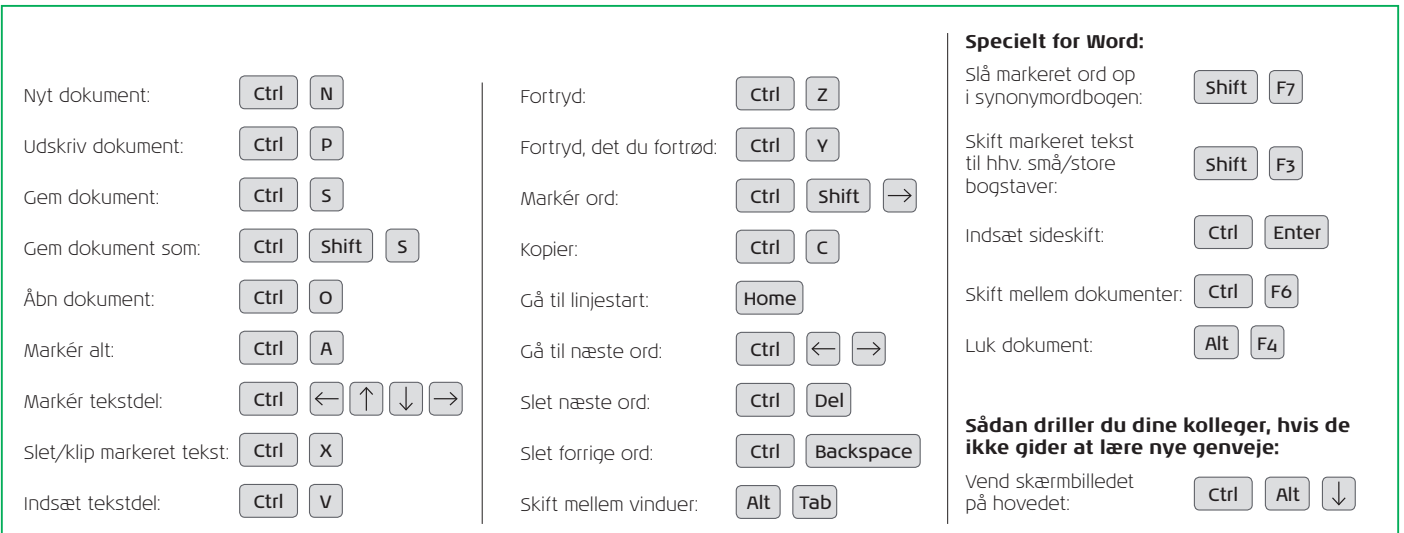

## **BFA FINANS**

### **BFA KONTOR**